# Databázové systémy

Vladislav Novák

1. cvičenie

### **Obsah cvičení počas semestra**

- 1. polovica semestra
	- dátový model, návrh databáz
	- princípy platné pri tvorbe každého softvéru, nie len pri tom, čo bežne voláme databázy

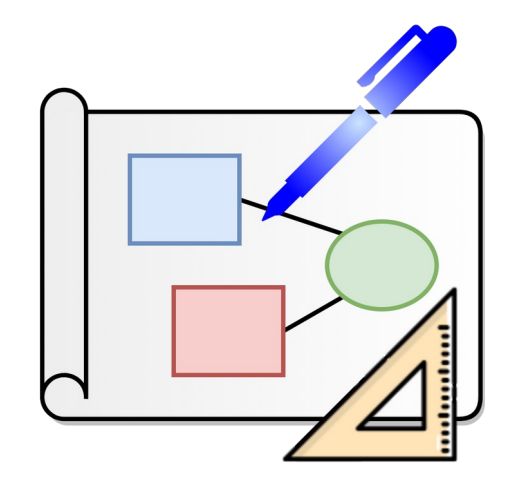

- 2. polovica semestra
	- relačné databázy
	- programovací jazyk SQL

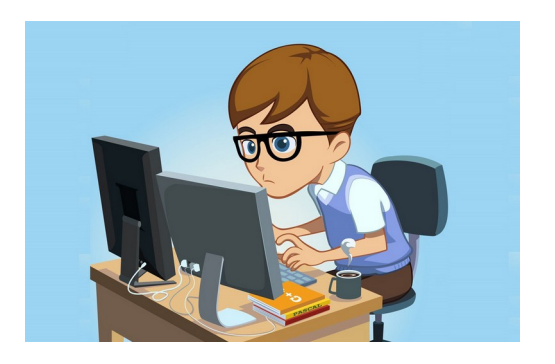

### Web stránka ku cvičeniam v 1. polovici semestra

- [https://dbs.useobjects.net](https://dbs.useobjects.net/)
- pracovná verzia učebného textu (môže sa meniť)

D B

### **Domáce úlohy - testy v moodle**

- V testoch základy, na písomkách budú náročnejšie úlohy
- V 1. polovici semestra
- Každý týžden
- Na vypracovanie približne týždeň
- Každý test je potrebné vypracovať do štvrtka 23:59 v nasledujúcom týždni
- Každá úloha v teste je za 0,05 bodu
	- spolu zo všetkých testov minimálne 7 bodov (nad 7 bodov bonus)
- Test môžete opakovať ľubovoľný počet krát
	- do hodnotenia sa bude brať najlepšie dosiahnuté hodnotenie
- Počet úloh môže byť každý týždeň iný

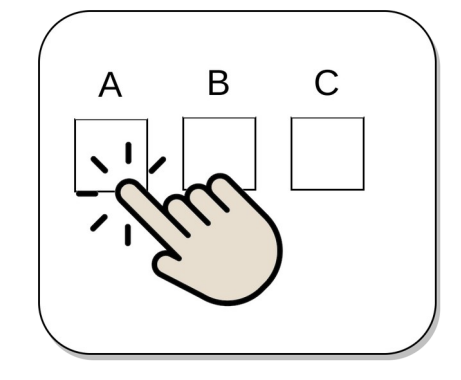

D B n

1.

c vič e nie

### **Domáce úlohy - testy v moodle**

- V testoch základy, na písomkách budú náročnejšie úlohy
- V 1. polovici semestra
- Každý týžden
- Na vypracovanie približne týždeň
- Každý test je potrebné vypracovať do štvrtka 23:59 v nasledujúcom týždni
- Každá úloha v teste je za 0,05 bodu
	- spolu zo všetkých testov minimálne 7 bodov (nad 7 bodov bonus)
- Test môžete opakovať ľubovoľný počet krát
	- do hodnotenia sa bude brať najlepšie dosiahnuté hodnotenie
- Počet úloh môže byť každý týždeň iný

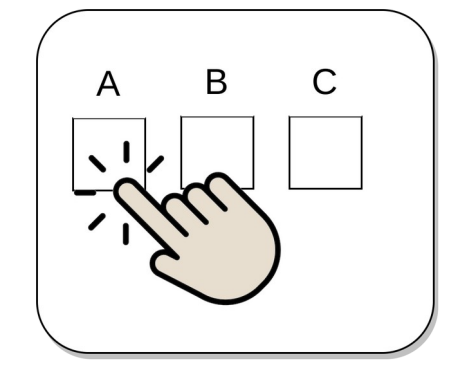

D B n

1.

c vič e nie

ú v o d a

### Moodle

D B n 2 0 2 4 1. c vič e nie ú v o d a k o n c e ptu

- <https://elearn.elf.stuba.sk/moodle/>
- Použite prihlasovacie údaie do AIS
	- nevytvárajte si nový používateľský účet!
- Návod
	- linku ste už dostali emailom
	- [https://docs.google.com/presentation/d/13CatIADiiap0xR5ZDBEVOApMzS1OM](https://docs.google.com/presentation/d/13CatIADiiap0xR5ZDBEVOApMzS1OMIeZ9kRKe6ADoEI/edit?usp=sharing) [IeZ9kRKe6ADoEI/edit?usp=sharing](https://docs.google.com/presentation/d/13CatIADiiap0xR5ZDBEVOApMzS1OMIeZ9kRKe6ADoEI/edit?usp=sharing)
- V Moodle je vela kurzov
- Do kurzu Databázové systémy sa prihláste pomocou prihlasovacieho kľúča
	- bol zaslaný emailom

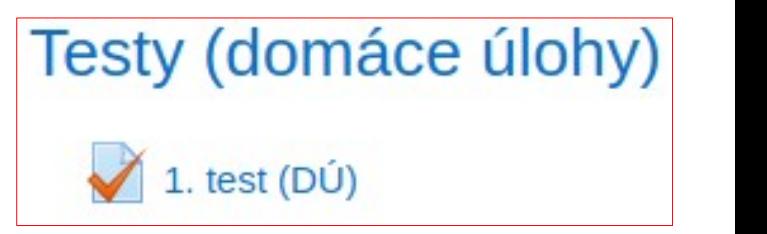

áln y

m o d el

#### **Bonusové príklady**

- Odovzdať na začiatku nasledujúceho cvičenia
- Na papiery
- Kreslené ručne
- Uveďte meno a ID
- Píšte čitateľne
- Málo prísne hodnotenie
	- v závislosti od náročnosti pri náročnejších úlohách body hlavne za snahu
	- na písomke bude hotnotenie výrazne prísnejšie!

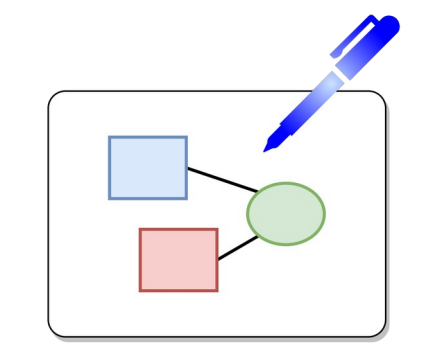

ú v o d

a

k o n c e ptu

áln y

### Bodové hodnotenie v 1. polovici semestra

- Testy v Moodle
	- 7 bodov (v skutočnosti okolo 7,5 bodu)
- Písomka v polovici semestra
	- 23 bodov
- Bonus
	- ? bodov

# **Rozvrh**

#### 1. polovica semestra

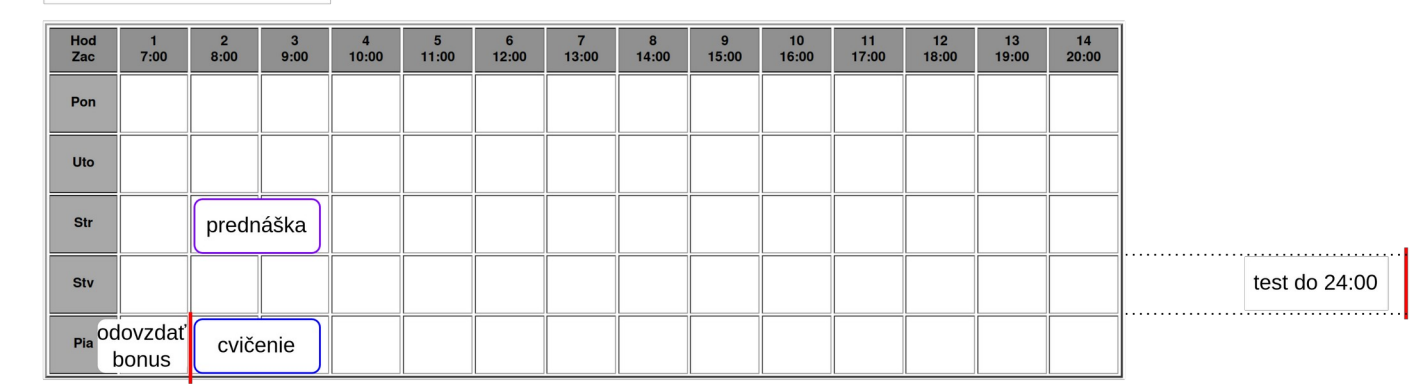

#### 2. polovica semestra

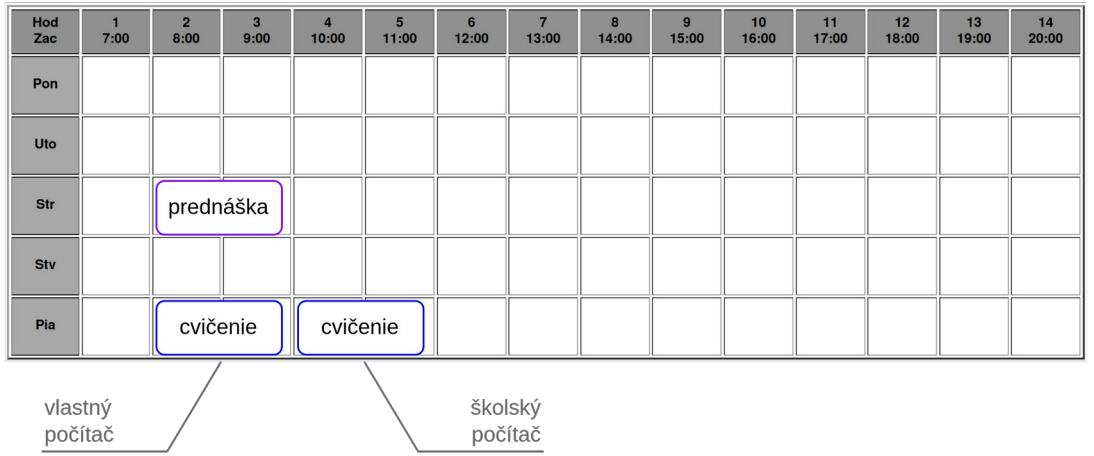

ú v o d

### **Tvorba informačného systému**

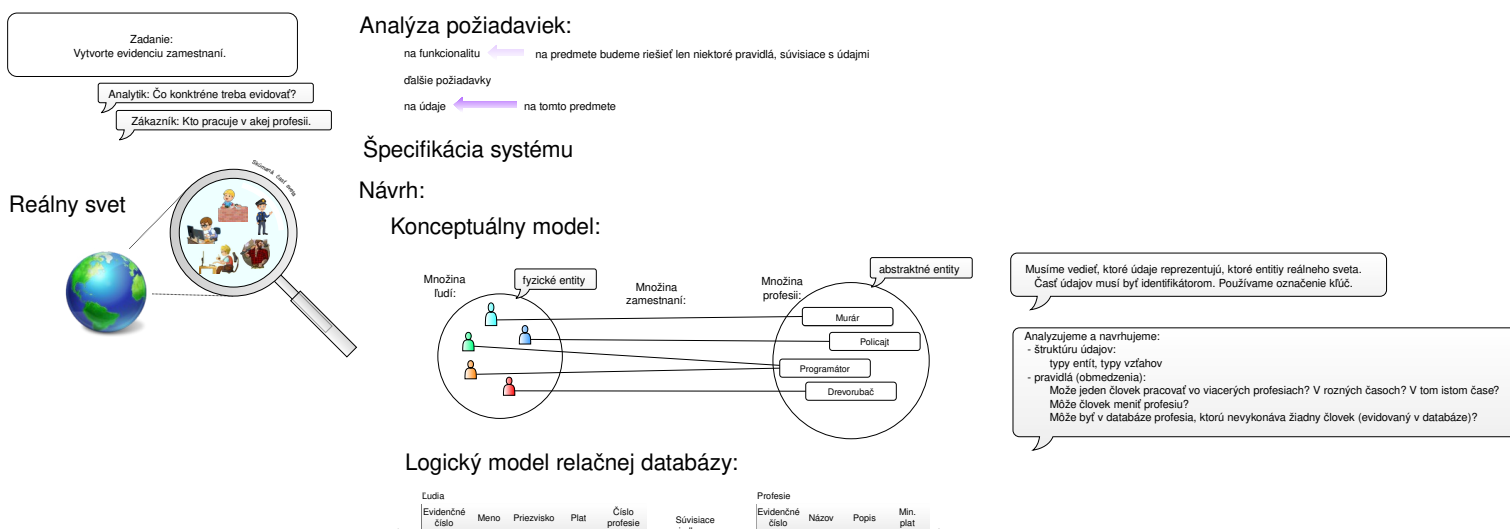

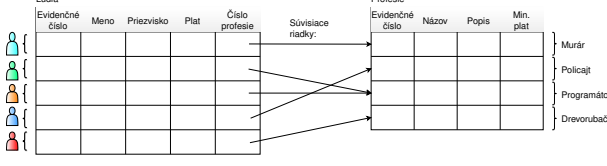

Fyzický model relačnej datatabázy:

Databázu upravíme podľa konkrétnych implemenačný detailov použitého systému

#### Implementácia, nasadenie, údržba

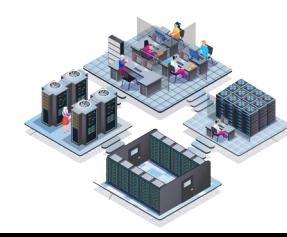

D B n

Vladislav Novák

• Konceptuálny návrh

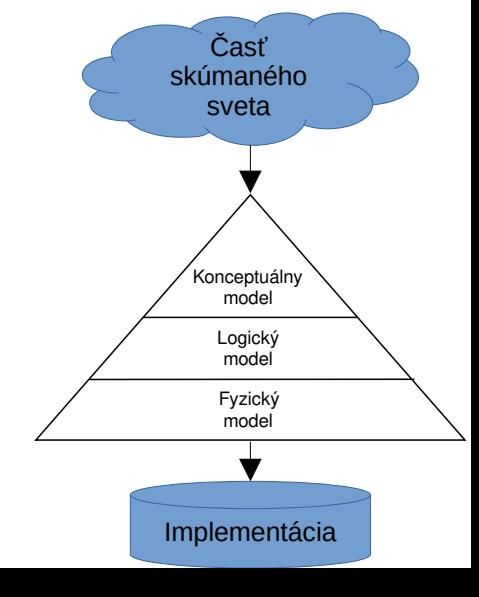

DBS

2024

1.

- Konceptuálny návrh
	- nezávislý na type databázy
- Logický model

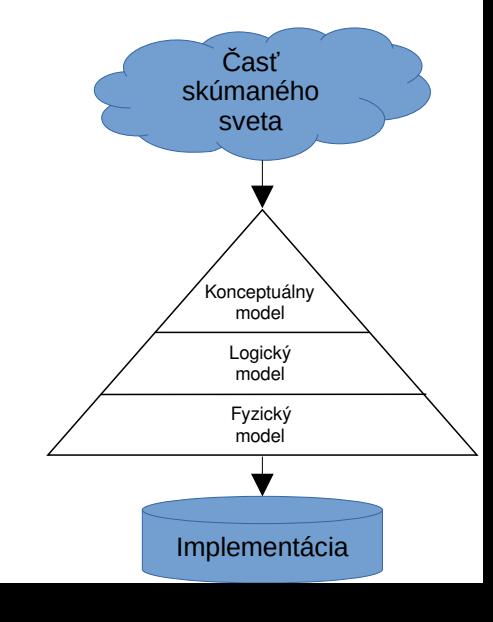

DBS

2024

1.

- Konceptuálny návrh
	- nezávislý na type databázy
- Logický model
	- závislý od typu databázy (na akom princípe pracuje)
	- (relačná, grafová, dokumentová, … databáza)
- Fyzický model

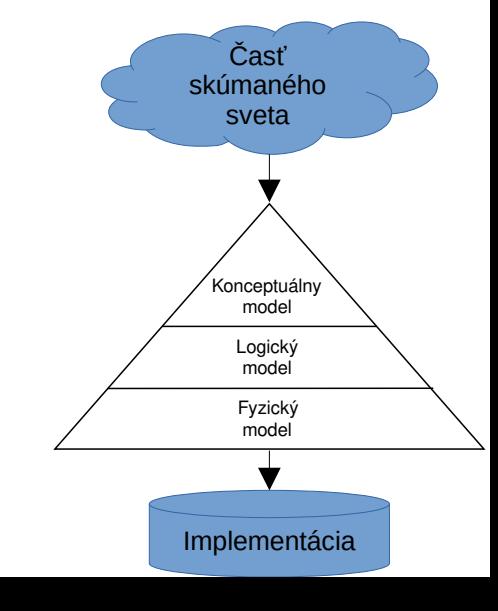

D B n

1.

c vič e nie

ú v o d a

- Konceptuálny návrh
	- nezávislý na type databázy
- Logický model
	- závislý od typu databázy (na akom princípe pracuje)
	- (relačná, grafová, dokumentová, … databáza)
- Fyzický model
	- závislý od špecifických vlastností implementácie
	- (Oracle, Postgresql, MySQL, SQLite, MongoDB, Neo4j, Redis)

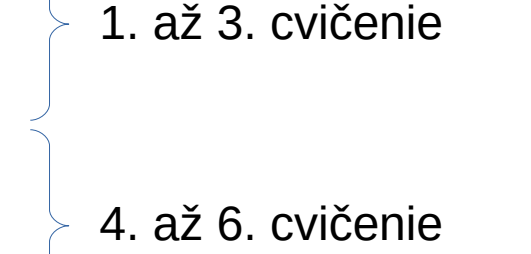

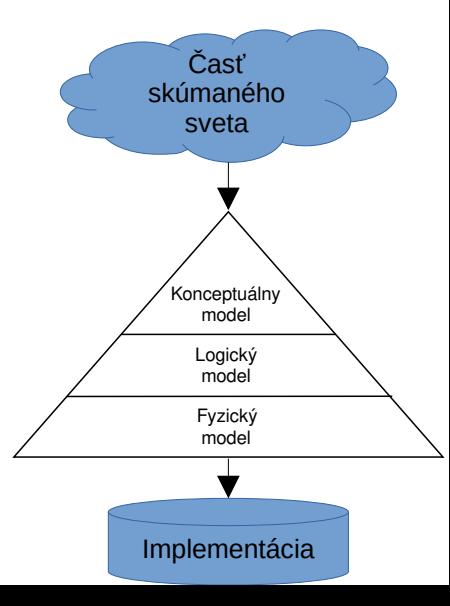

D B n

1.

c vič e nie

#### **Dátový model**

- Diagram
- Textový popis obsahuje to, čo sa nedá zachytiť v diagrame

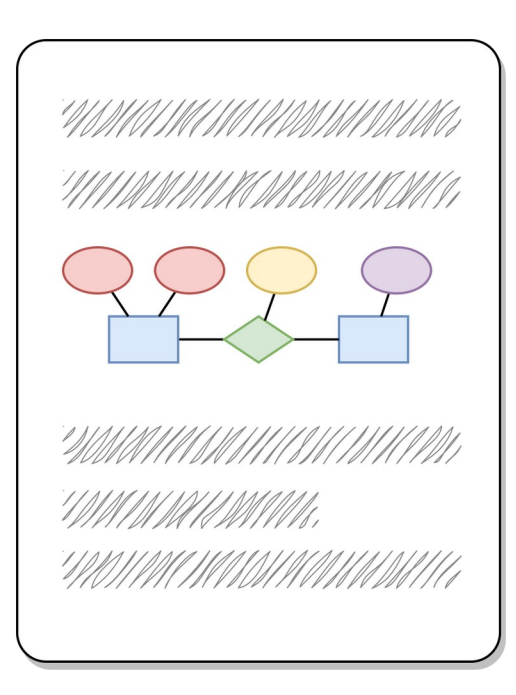

- Entitno-relačný model
- —
- —
- —
- —
- Rozšírený entitno-relačný model
	- - —
	- —
	- —

áln y

m o d el

- Entitno-relačný model
	- základné prvky

—

—

—

—

—

—

- Rozšírený entitno-relačný model
	- obsahuje viaceré rozšírenia

- Entitno-relačný model
	- základné prvky

—

—

—

—

— grafický zápis: entitno-relačný diagram

- Rozšírený entitno-relačný model
	- obsahuje viaceré rozšírenia
	- grafický zápis: rozšírený entitno-relačným diagram

m o d el

- Entitno-relačný model
	- základné prvky

—

—

- grafický zápis: entitno-relačný diagram
- angl.: entity-relationship model/diagram
- Rozšírený entitno-relačný model
	- obsahuje viaceré rozšírenia
	- grafický zápis: rozšírený entitno-relačným diagram
	- angl.: enhanced entity-relationship model/diagram

áln y

m o d el

- Entitno-relačný model
	- základné prvky
	- grafický zápis: entitno-relačný diagram
	- angl.: entity-relationship model/diagram
	- skratky: ER model (ERM) / ER diagram (ERD)
- Rozšírený entitno-relačný model
	- obsahuje viaceré rozšírenia
	- grafický zápis: rozšírený entitno-relačným diagram
	- angl.: enhanced entity-relationship model/diagram
	- skratky: EER model (EERM) / EER diagram (EERD)

- Entitno-relačný model
	- základné prvky
	- grafický zápis: entitno-relačný diagram
	- angl.: entity-relationship model/diagram
	- skratky: ER model (ERM) / ER diagram (ERD)
- Rozšírený entitno-relačný model
	- obsahuje viaceré rozšírenia
	- grafický zápis: rozšírený entitno-relačným diagram
	- angl.: enhanced entity-relationship model/diagram
	- skratky: EER model (EERM) / EER diagram (EERD)

(E)ER model nie je štandardizovaný. V rôznej literatúre, rôzne grafické značky, ale aj význam

- Entitno-relačný model
	- základné prvky
	- grafický zápis: entitno-relačný diagram
	- angl.: entity-relationship model/diagram
	- skratky: ER model (ERM) / ER diagram (ERD)
- Rozšírený entitno-relačný model
	- obsahuje viaceré rozšírenia
	- grafický zápis: rozšírený entitno-relačným diagram
	- angl.: enhanced entity-relationship model/diagram
	- skratky: EER model (EERM) / EER diagram (EERD)

(E)ER model nie je štandardizovaný. V rôznej literatúre, rôzne grafické značky, ale aj význam

> Na predmete budeme používať zvolené značenie a sémantiku (význam)

# Ďalšie prostriedky pre modelovanie

- UML (Unified Modeling Language)
- ORM (Object Role Model)

D B

## Príklad 1.1 – stavebná firma

Vytvorte dátový model firmy, pre evidenciu:

- zamestnancov a ich hierarchie,
- projektov, na ktorých firma a jej zamestnanci pracujú,
- pridelenie áut zamestnancom.

#### Vladislav Novák **Príklad 1.1.a – stavebná firma**

Vytvorte dátový model firmy, pre evidenciu:

- zamestnancov a ich hierarchie,
- projektov, na ktorých firma a jej zamestnanci pracujú,
- pridelenie áut zamestnancom.
- a) Identifikujte **typy entít** a **vzťahov** medzi nimi. V prípade potreby aj **role vo vzťahoch**. Identifikujte, aké údaje o entitách a vzťahoch bude system obsahovať. Doplňte model o **atribúty**.

D B n

m o d el

# Vladislav Novák **Príklad 1.1.a – stavebná firma – riešenie**

Inštancie v reálnom svete

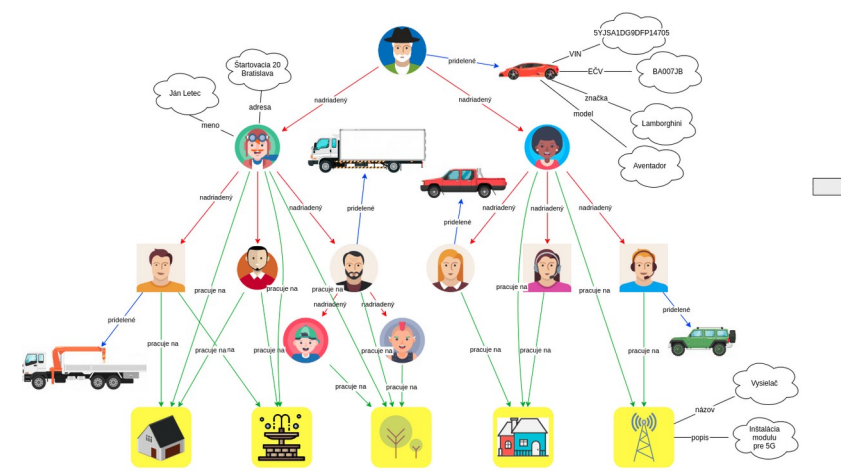

Inštancie ako údaje zapísané na papierových kartách/lístkoch

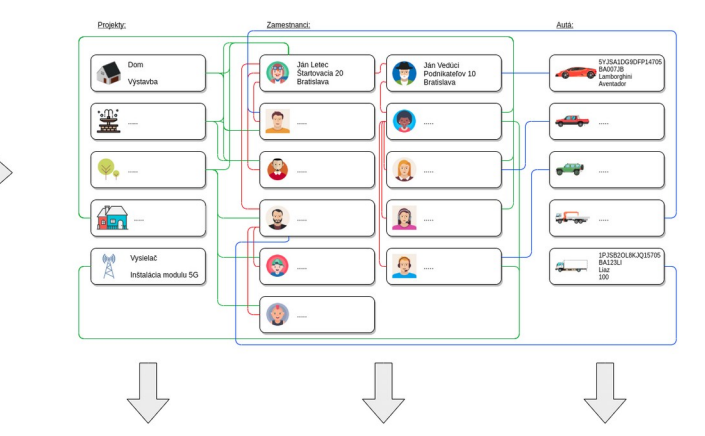

množiny entít a množiny vzťahov (množiny inštancii)

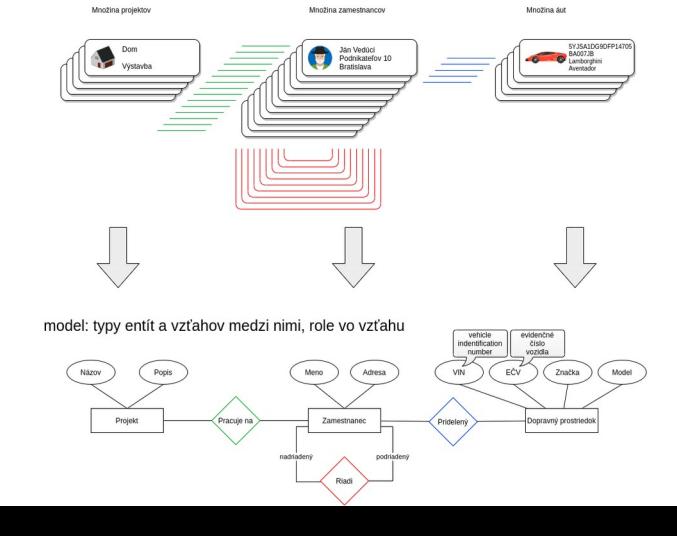

# **Príklad 1.1.b – stavebná firma**

b) Naznačte môžnosti implementácie v C++

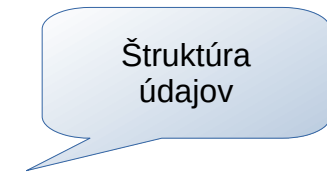

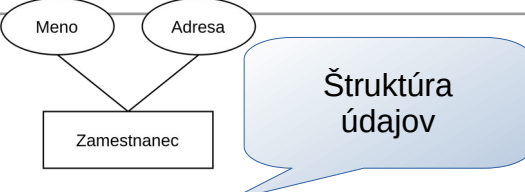

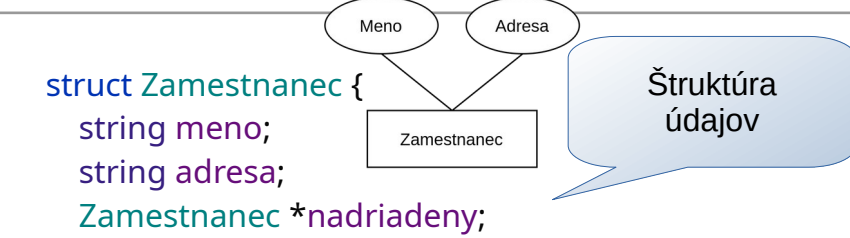

};

D B n

1.

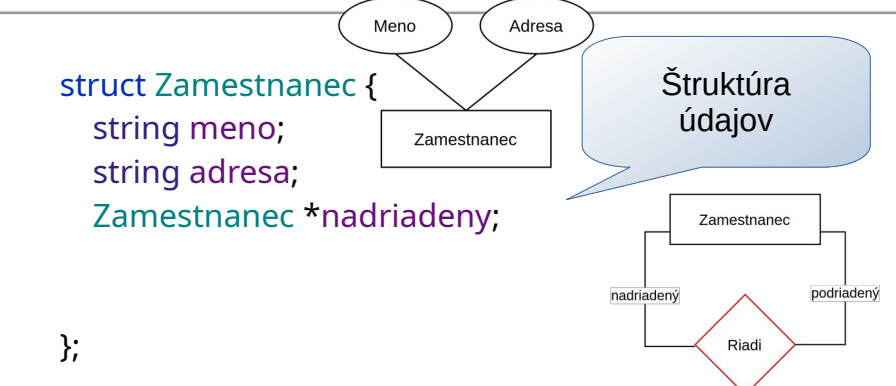

D B n

struct Zamestnanec { string meno; string adresa; Zamestnanec \*nadriadeny;

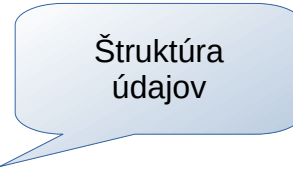

};

áln y

m o d el

struct Zamestnanec { string meno; string adresa; Zamestnanec \*nadriadeny;

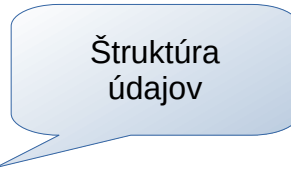

};

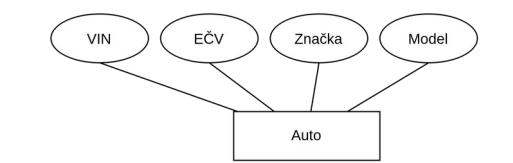

struct Zamestnanec { string meno; string adresa; Zamestnanec \*nadriadeny;

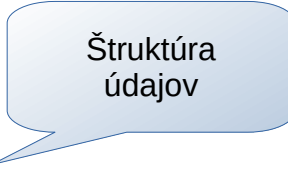

Model

};

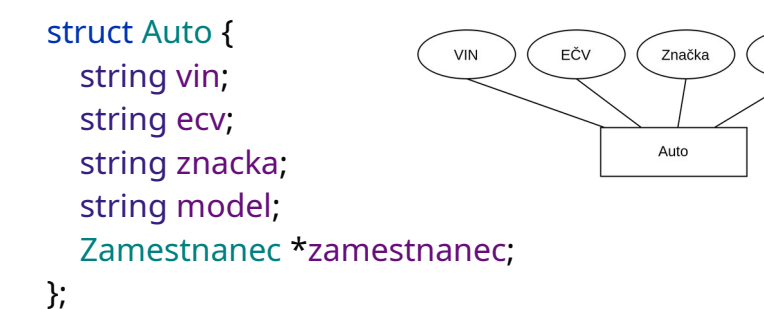

struct Zamestnanec { string meno; string adresa; Zamestnanec \*nadriadeny;

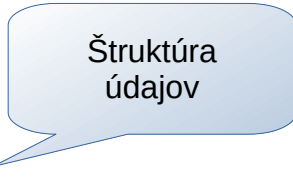

};

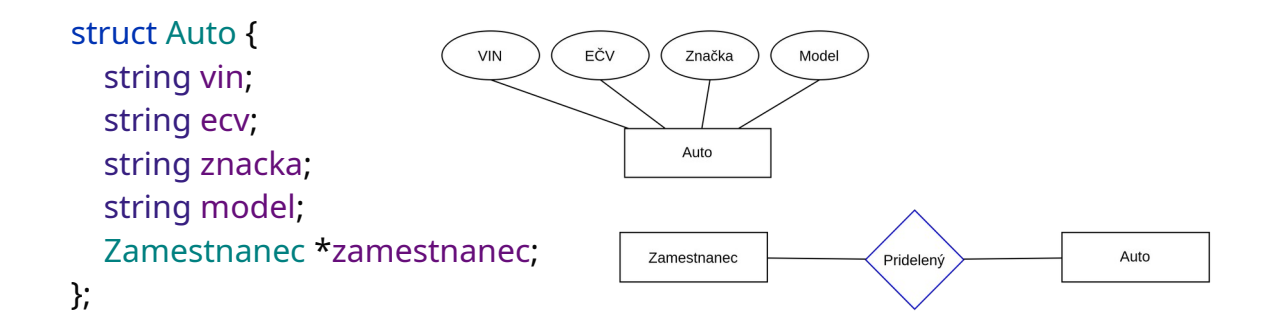
struct Zamestnanec { string meno; string adresa; Zamestnanec \*nadriadeny;

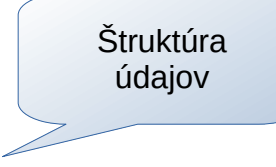

};

struct Auto { string vin; string ecv; string znacka; string model; Zamestnanec \*zamestnanec; };

D B n

struct Zamestnanec { string meno; string adresa; Zamestnanec \*nadriadeny;

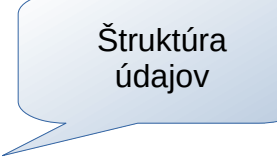

};

struct Auto { string vin; string ecv; string znacka; string model; Zamestnanec \*zamestnanec; };

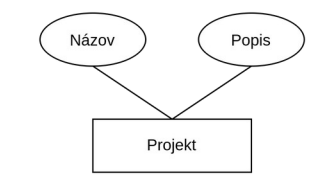

D B n

struct Zamestnanec { string meno; string adresa; Zamestnanec \*nadriadeny;

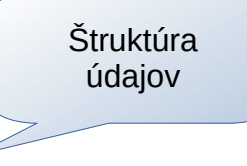

∠

};

struct Auto { string vin; string ecv; string znacka; string model; Zamestnanec \*zamestnanec; };

};

Názov Popis struct Projekt { string nazov; Projekt string popis; list<Zamestnanec\*> zamestnanci;

D B n

struct Zamestnanec { string meno; string adresa; Zamestnanec \*nadriadeny;

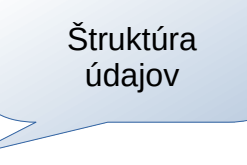

};

struct Auto { string vin; string ecv; string znacka; string model; Zamestnanec \*zamestnanec;

};

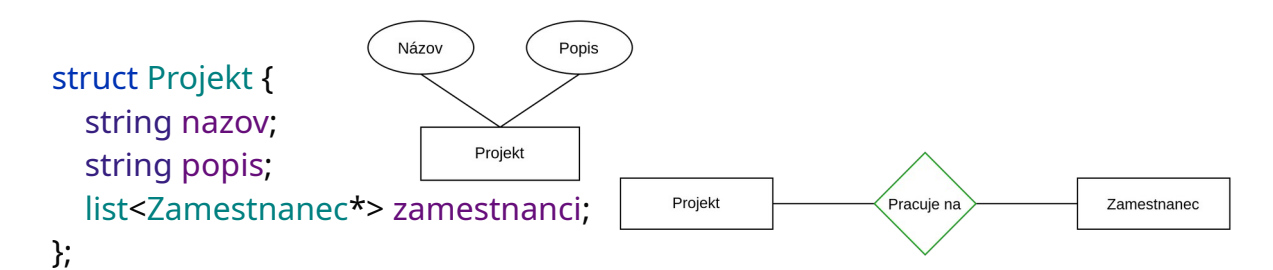

2 0 2 4 1. c vič e nie ú v o d a k o n c e ptu

D B n

áln y

struct Zamestnanec { string meno; string adresa; Zamestnanec \*nadriadeny;

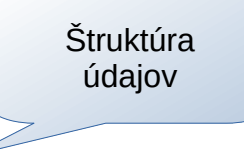

∠

};

};

struct Auto { string vin; string ecv; string znacka; string model; Zamestnanec \*zamestnanec; };

struct Projekt { string nazov; string popis; list<Zamestnanec\*> zamestnanci;

D B n

1.

struct Zamestnanec { string meno; string adresa; Zamestnanec \*nadriadeny; }; Štruktúra údajov struct Auto { string vin; string ecv; string znacka; string model; Zamestnanec \*zamestnanec; }; struct Projekt { string nazov; string popis; list<Zamestnanec\*> zamestnanci; Alternatívna implementácia vzťahov *// Auto \*prideleneAuto; // list<Projekt\*> projekty;*

};

D B

struct Zamestnanec { string meno; string adresa; Zamestnanec \*nadriadeny;

}; *// Auto \*prideleneAuto; // list<Projekt\*> projekty;*

#### struct Auto {

};

 string vin; string ecv; string znacka; string model; Zamestnanec \*zamestnanec; };

struct Projekt { string nazov; string popis; list<Zamestnanec\*> zamestnanci;

Štruktúra údajov

D B n

1.

c vič e nie

#### D B n 2 0 2 4

1.

#### struct Zamestnanec { string meno; string adresa; Zamestnanec \*nadriadeny;

}; *// Auto \*prideleneAuto; // list<Projekt\*> projekty;*

#### struct Auto {

};

 string vin; string ecv; string znacka; string model; Zamestnanec \*zamestnanec; };

#### struct Projekt { string nazov; string popis; list<Zamestnanec\*> zamestnanci;

údajov

Štruktúra<br>Lúdajov – Zamestnanec jan; – Údaje Zamestnanec peter; Zamestnanec juraj: Auto sportiak; Auto nakladiak; Projekt most; Projekt vysielac;

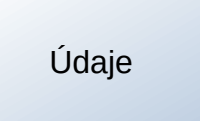

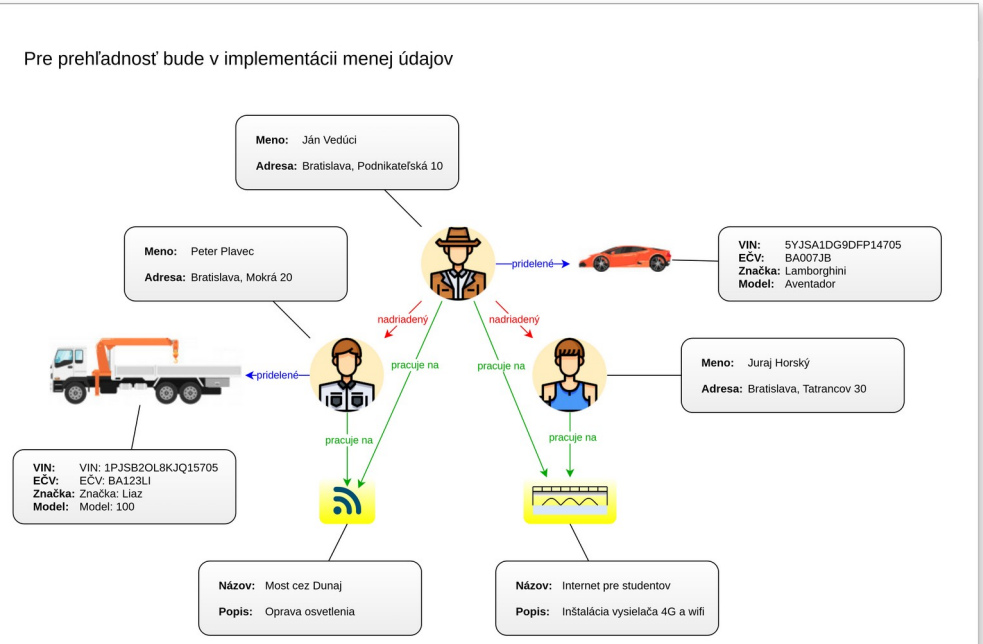

#### struct Zamestnanec { string meno; string adresa; Zamestnanec \*nadriadeny;

}; *// Auto \*prideleneAuto; // list<Projekt\*> projekty;*

#### struct Auto {

};

 string vin; string ecv; string znacka; string model; Zamestnanec \*zamestnanec; };

struct Projekt { string nazov; string popis; list<Zamestnanec\*> zamestnanci;

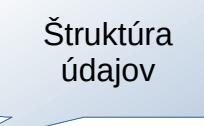

Štruktúra<br>Lúdajov – Zamestnanec jan; – Údaje Zamestnanec peter; Zamestnanec juraj: Auto sportiak; Auto nakladiak; Projekt most; Projekt vysielac;

Napríklad premenné vo funkcii main

Pre prehľadnosť bude v implementácii menej údajov

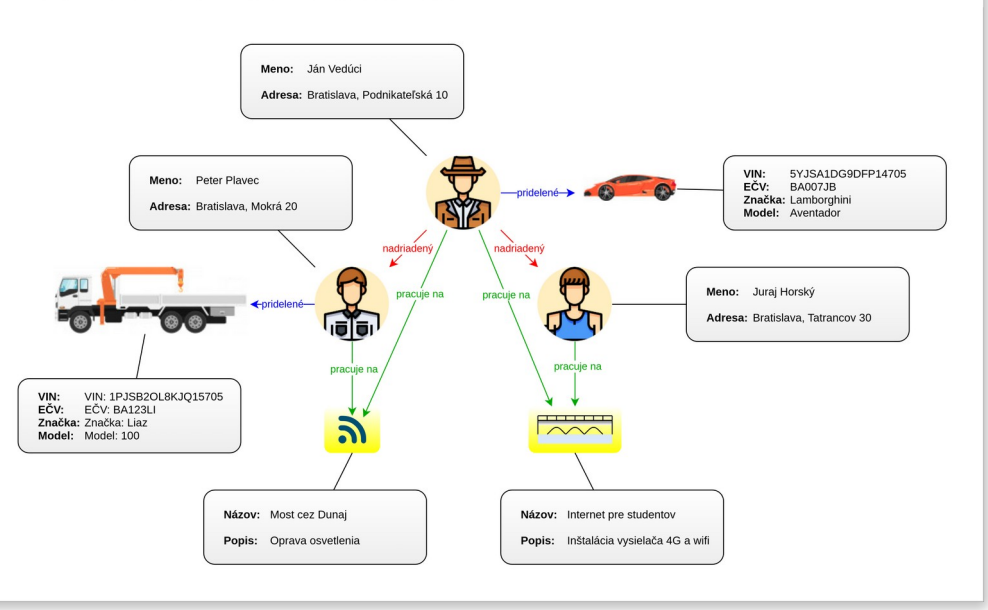

D B n

#### struct Zamestnanec { Štruktúra<br>Lúdajov – Zamestnanec jan; – Údaje údajov string meno; Zamestnanec peter; string adresa; Zamestnanec juraj: Zamestnanec \*nadriadeny; Auto sportiak; *// Auto \*prideleneAuto;* Auto nakladiak;  *// list<Projekt\*> projekty;*Projekt most; Napríklad premenné vo funkcii main }; Projekt vysielac; struct Auto { Pre prehľadnosť bude v implementácii menej údajov string vin; Údaje nie sú nenastavené! string ecv; Meno: Ján Vedúci Adresa: Bratislava, Podnikateľská 10 string znacka; string model; Meno: Peter Plavec Zamestnanec \*zamestnanec; Adresa: Bratislava, Mokrá 20 }; nadriadený Meno: alar Adresa: Bratislava, Tatrancov 30 struct Projekt { pracuje na pracuje string nazov; VIN: 1PJSB2OL8KJO15705 EČV: EČV: BA123L Značka: Značka: Liaz  $\mathbf{z}$ Model: Model: 100 string popis; list<Zamestnanec\*> zamestnanci; Názov: Most cez Dunaj Názov: Internet pre studentov

Popis: Oprava osvetlenia

5YJSA1DG9DFP14705

BA007JB

Model: Aventador

Juraj Horský

FČV: Značka: Lamborghini

Popis: Inštalácia vysielača 4G a wifi

D B n

1.

c vič e nie

};

```
Zamestnanec jan {
   .meno = "Jan Hlavny",
   .adresa = "Bratislava, Podnikatelska 10",
   .nadriadeny = nullptr
};
Zamestnanec peter {
   .meno = "Peter Plavec",
   .adresa = "Bratislava, Mokra 20",
  .nadriadeny = &jan
```
#### };

```
Zamestnanec juraj {
   .meno = "Juraj Horsky",
   .adresa = "Bratislava, Tatrancov 30",
  .nadriadeny = &jan
};
```
Vladislav Novák

áln y

```
Zamestnanec jan {
   .meno = "Jan Hlavny",
   .adresa = "Bratislava, Podnikatelska 10",
   .nadriadeny = nullptr
};
```

```
Zamestnanec peter {
   .meno = "Peter Plavec",
   .adresa = "Bratislava, Mokra 20",
  .nadriadeny = &jan
};
```

```
Zamestnanec juraj {
   .meno = "Juraj Horsky",
   .adresa = "Bratislava, Tatrancov 30",
  .nadriadeny = &jan
};
```

```
Projekt most {
   .nazov = "Most cez Dunaj",
   .popis = "Oprava .....",
  .zamestnanci = \{8jan, 8peter\}};
Projekt vysielac {
   .nazov = "Internet pre studentov",
   .popis = "Instalacia 5G .....",
  .zamestnanci = \{8jan, 8juraj}
};
```
áln y

m o d el

D B n

Vladislav Novák

1.

};

```
Zamestnanec jan {
   .meno = "Jan Hlavny",
   .adresa = "Bratislava, Podnikatelska 10",
   .nadriadeny = nullptr
};
Zamestnanec peter {
```

```
 .meno = "Peter Plavec",
 .adresa = "Bratislava, Mokra 20",
.nadriadeny = &jan
```

```
};
```

```
Zamestnanec juraj {
   .meno = "Juraj Horsky",
   .adresa = "Bratislava, Tatrancov 30",
  .nadriadeny = &jan
};
```

```
Projekt most {
   .nazov = "Most cez Dunaj",
   .popis = "Oprava .....",
  .zamestnanci = \{8jan, 8peter}
};
Projekt vysielac {
   .nazov = "Internet pre studentov",
   .popis = "Instalacia 5G .....",
  .zamestnanci = \{8jan, 8juraj}
```
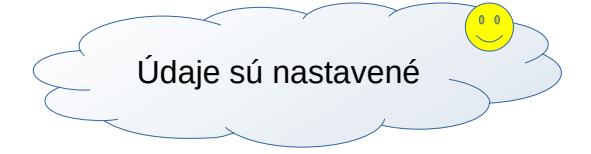

```
Auto sportiak {
   .vin = "5YJSA1DG9DFP14705",
  .ecv = "BA007|B",
   .znacka = "Lamborghini",
   .model = "Aventador",
  .zamestnanec = &ian
};
Auto nakladiak {
   .vin = "1PJSB2OL8KJQ15705",
   .ecv = "BA123LI",
   .znacka = "Liaz",
   .model = "100",
   .zamestnanec = &peter
};
```
D B n

Vladislav Novák

1.

c vič e nie

ú v o d a

k o n c e ptu

áln y

#### Príklad 1.1.c – stavebná firma

c) Naznačte môžnosti implementácie v tabuľkovom editore.

D B

#### *animácia*

# **Príklad 1.1.c – stavebná firma – tabuľkový editor**

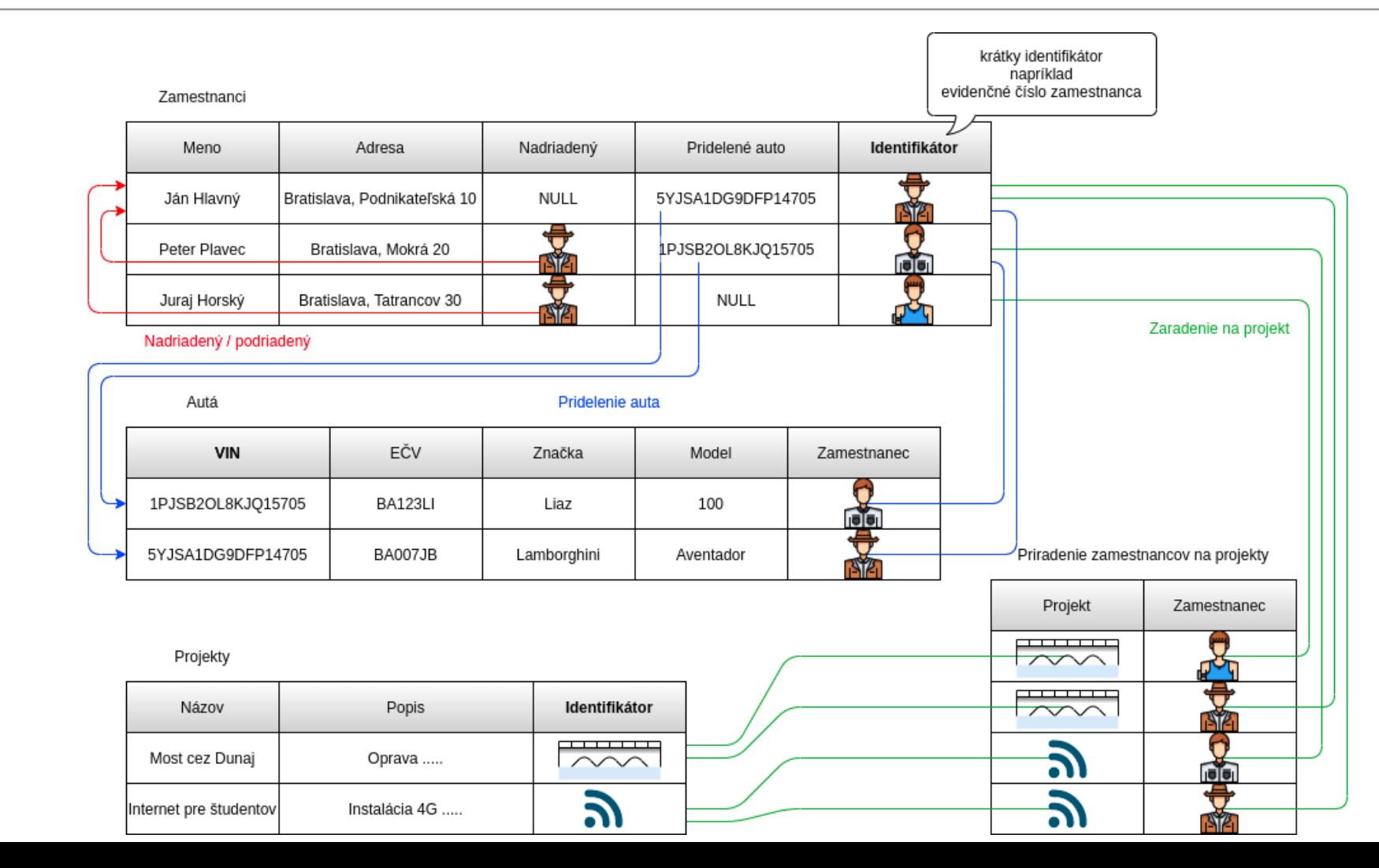

1.

áln y

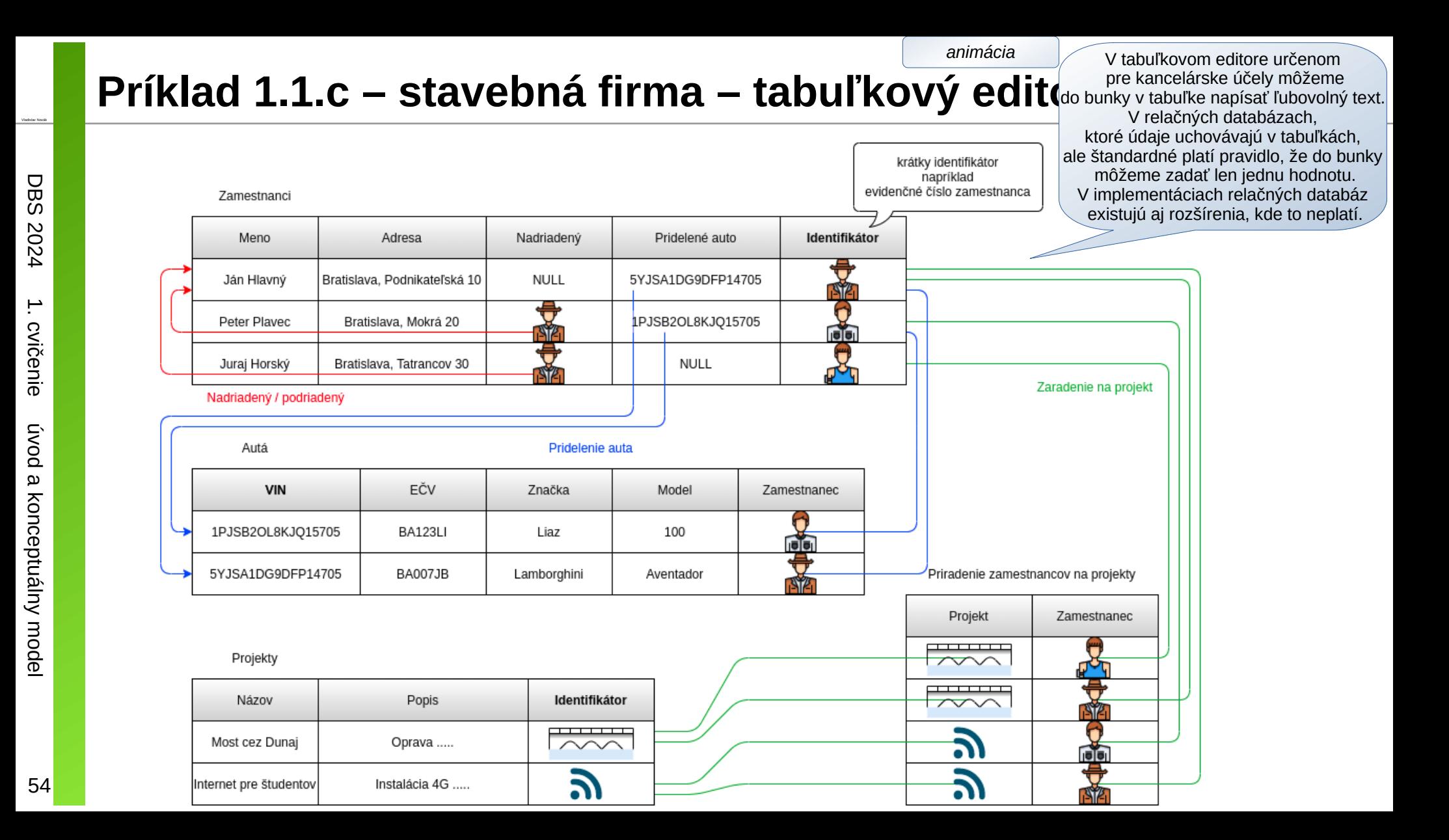

### Príklad 1.1.d – stavebná firma

d) Rozložte zložené atribúty.

Identifikujte viachodnotové atribúty.

#### Príklad 1.1.d – stavebná firma

- Meno a Adresa môžu byť **zloženými atribútmi**
- Krstné meno a Titul môžu byť **viachodnotovými atribútmi**

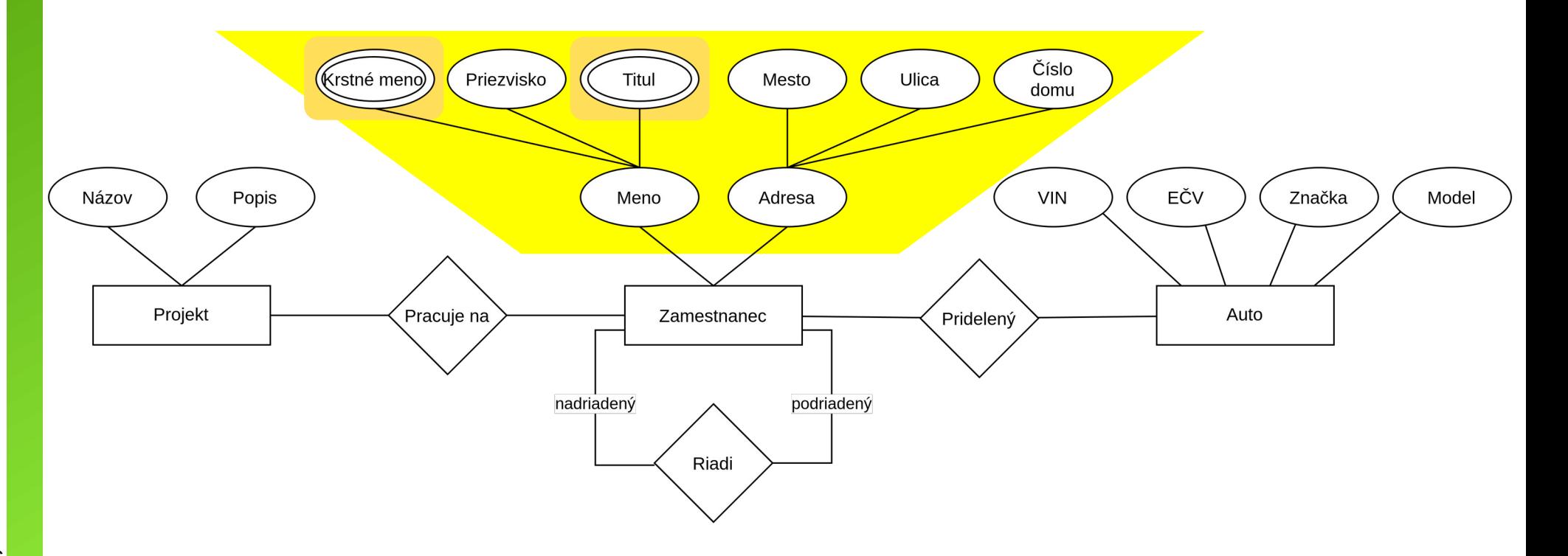

D B

#### **Príklad 1.1.e – stavebná firma**

- e) Doplňte evidenciu o:
	- počet odpracovaných hodín zamestnantcov pre jednotlivé projekty,
	- počet zamestnancov pracujúcich na projekte
	- a celkový počet hodín odpracovaných na každom projekte.

D B n

#### Vladislav Novák **Príklad 1.1.e – stavebná firma**

- **Atribút vzťahu**
	- Odpracované hodiny zamestnanca na projekte
- **Odvodené atribúty**
	- Počet zamestnancov pracujúcich na projekte
	- a celkový počet odpracovaných hodín na projekte

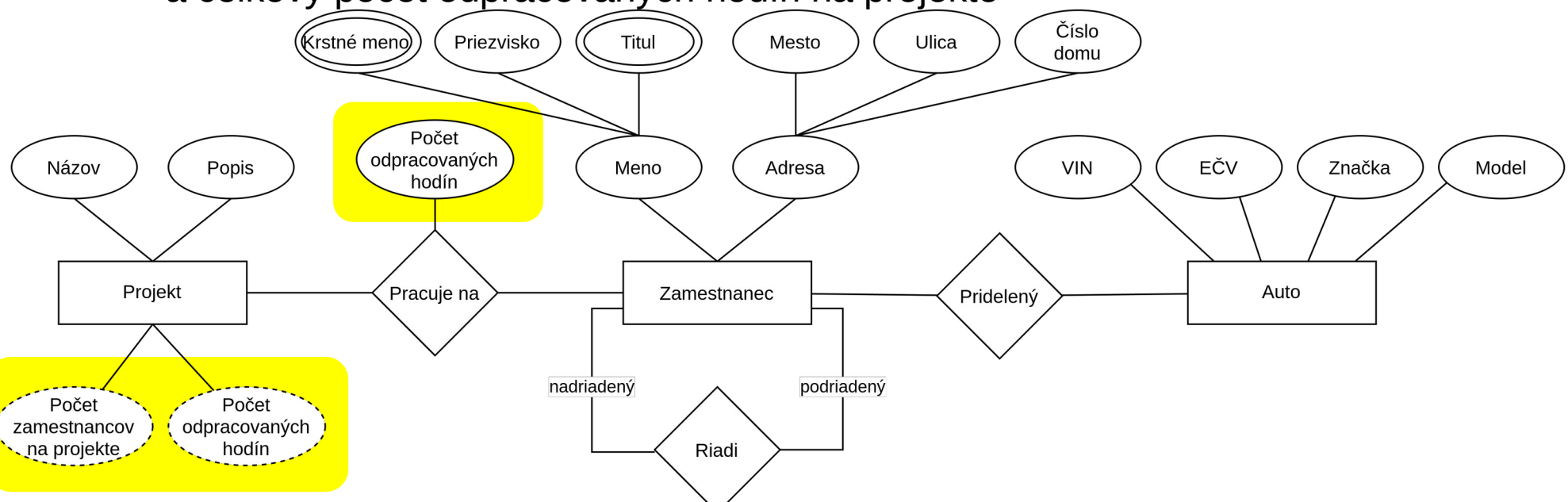

áln y

# **Príklad 1.1.f – stavebná firma**

f) Kedy použiť entitu a kedy atribút?

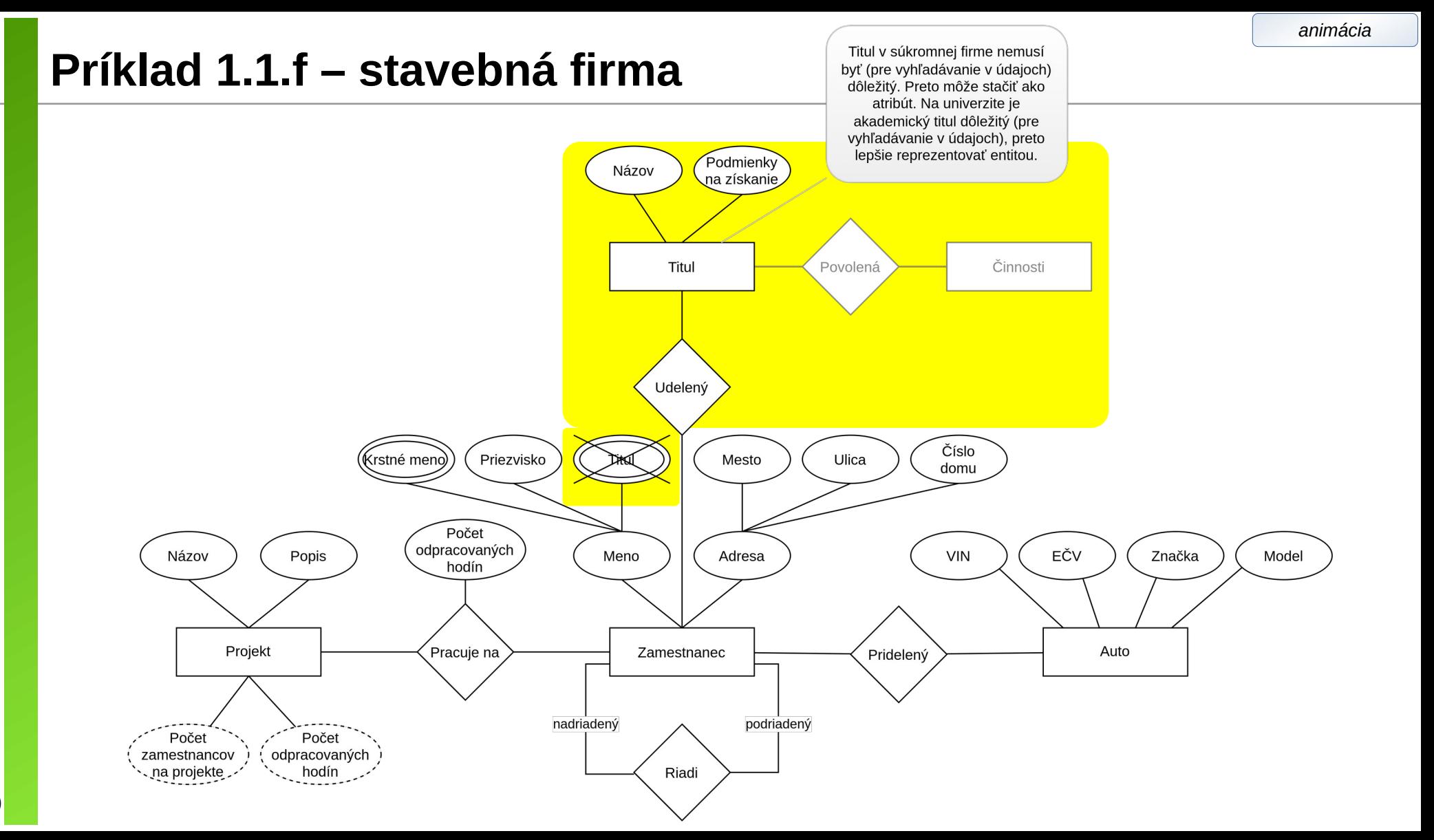

DBS

2024

1.

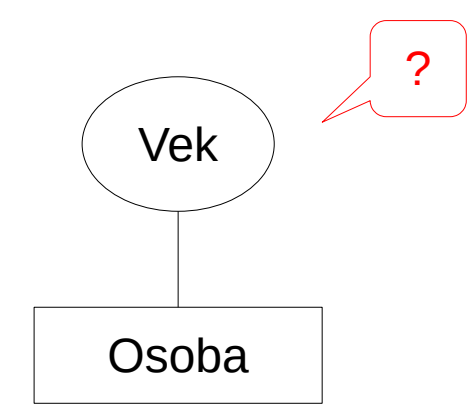

D B

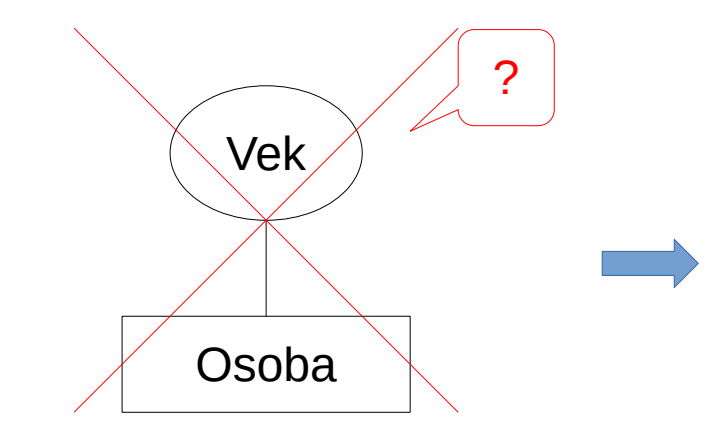

D B n

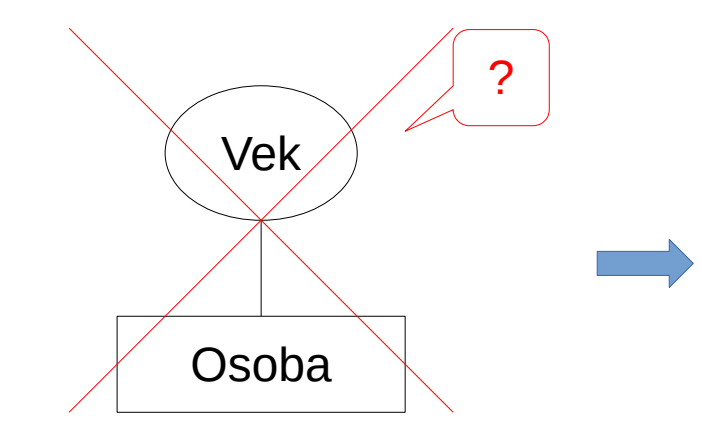

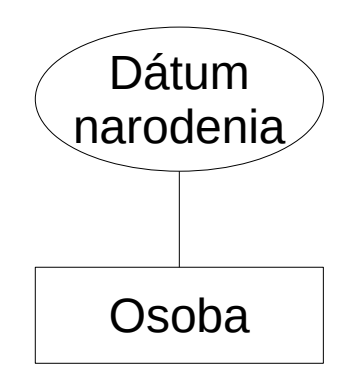

D B

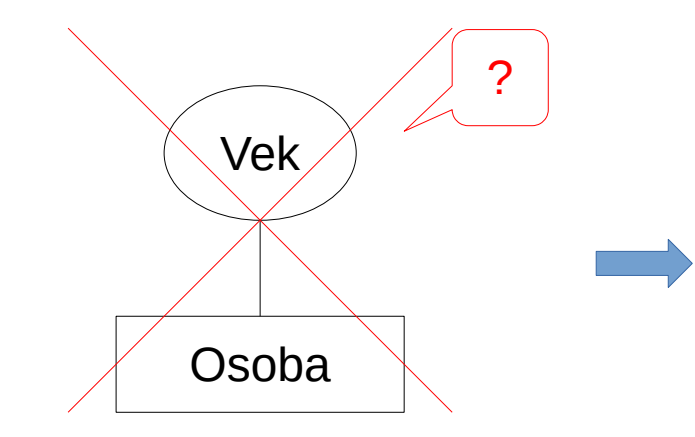

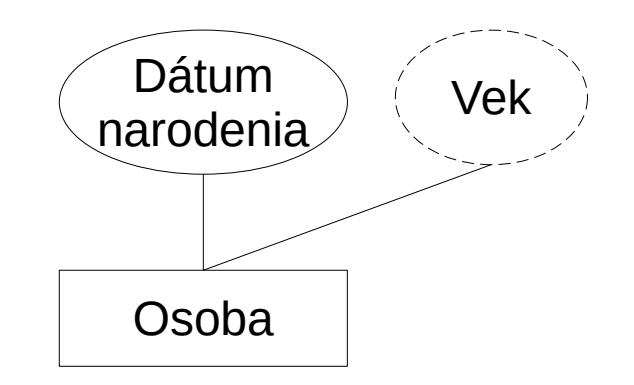

### Príklad 1.3 – nedefinovaná hodnota atribútu

Hodnota atribútu nemusí byť v databáze vždy zaznamenaná.

## Príklad 1.3 – nedefinovaná hodnota atribútu

Hodnota atribútu nemusí byť v databáze vždy zaznamenaná.

**a)** Uveďte príklad:

- neznámej hodnoty atribútu
- nedefinovanej hodnoty atribútu

D B

**a)** Uveďte príklad:

- neznámej hodnoty atribútu
- nedefinovanej hodnoty atribútu

Neznáma hodnota atribútu:

• Hmotnosť výrobku (existuje ale nemusíme ju poznať)

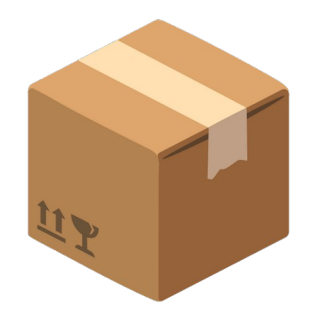

áln y

#### **a)** Uveďte príklad:

- neznámej hodnoty atribútu
- nedefinovanej hodnoty atribútu

#### Neznáma hodnota atribútu:

- Hmotnosť výrobku (existuje ale nemusíme ju poznať) Nedefinovaná hodnota atribútu:
- Ulica v adrese, ak obec nemá ulice (neexistuje)

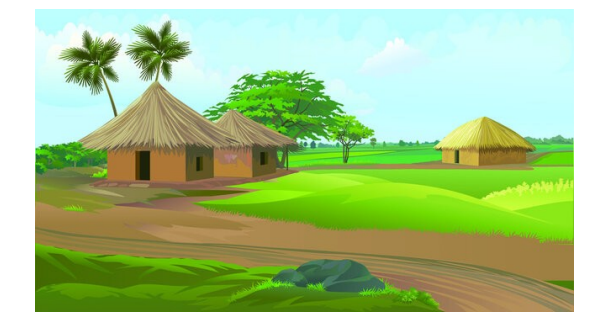

**a)** Uveďte príklad:

- neznámej hodnoty atribútu
- nedefinovanej hodnoty atribútu

Neznáma hodnota atribútu:

- Hmotnosť výrobku (existuje ale nemusíme ju poznať) Nedefinovaná hodnota atribútu:
- Ulica v adrese, ak obec nemá ulice (neexistuje)

**b)** Ako označujeme neznámu alebo nedefinovanú hodnotu atribútu?

**a)** Uveďte príklad:

- neznámej hodnoty atribútu
- nedefinovanej hodnoty atribútu

Neznáma hodnota atribútu:

- Hmotnosť výrobku (existuje ale nemusíme ju poznať) Nedefinovaná hodnota atribútu:
- Ulica v adrese, ak obec nemá ulice (neexistuje)

**b)** Ako označujeme neznámu alebo nedefinovanú hodnotu atribútu? Neznáma alebo nedefinovaná hodnota atribútu je označovaná **NULL**.

#### Vladislav Novák **Príklad 1.4 – softvérová firma**

Navrhnite konceptuálny model databázy firmy. Databáza bude obsahovať informácie o zamestnancoch, ich zaradení do tímov a informácie o vedúcich tímov. Firma má viacero pobočiek. Každý tím pracuje na jednej z pobočiek. Každý tím môže pracovať na viacerých projektoch. Viaceré projekty môžu byť zadané tým istým zákazníkom. Databáza obsahuje informáciu o úrovni ovládania programovacích jazykov zamestnancami. Každému projektu sú pridelené aj programovacie jazyky, ktoré sú pre jeho realizáciu potrebné. Tiež obsahuje informáciu o tom, ktorý zamestnanec používa ktoré jazyky na ktorých projektoch.

D B

Navrhnite konceptuálny model databázy firmy. Databáza bude obsahovať informácie o zamestnancoch, ich zaradení do tímov a informácie o vedúcich tímov. Firma má viacero pobočiek. Každý tím pracuje na jednej z pobočiek. Každý tím môže pracovať na viacerých projektoch. Viaceré projekty môžu byť zadané tým istým zákazníkom. Databáza obsahuje informáciu o úrovni ovládania programovacích jazykov zamestnancami. Každému projektu sú pridelené aj programovacie jazyky, ktoré sú pre jeho realizáciu potrebné. Tiež obsahuje informáciu o tom, ktorý zamestnanec používa ktoré jazyky na ktorých projektoch.

Často platí: podstatné meno →typ entity alebo atribút sloveso → typ vzťahu
# **Príklad 1.4 – softvérová firma**

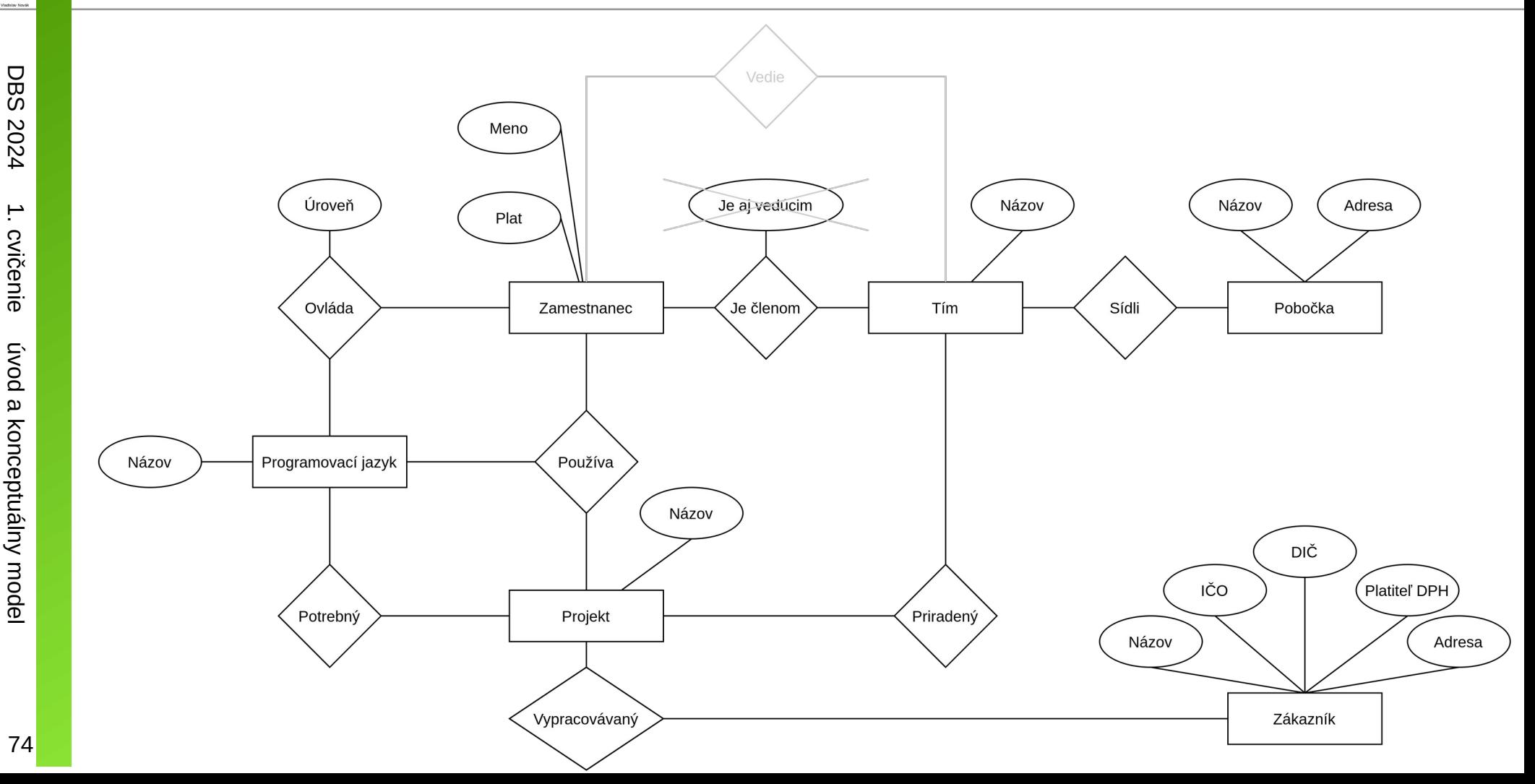

a

### Vladislav Novák **Príklad 1.4 – softvérová firma**

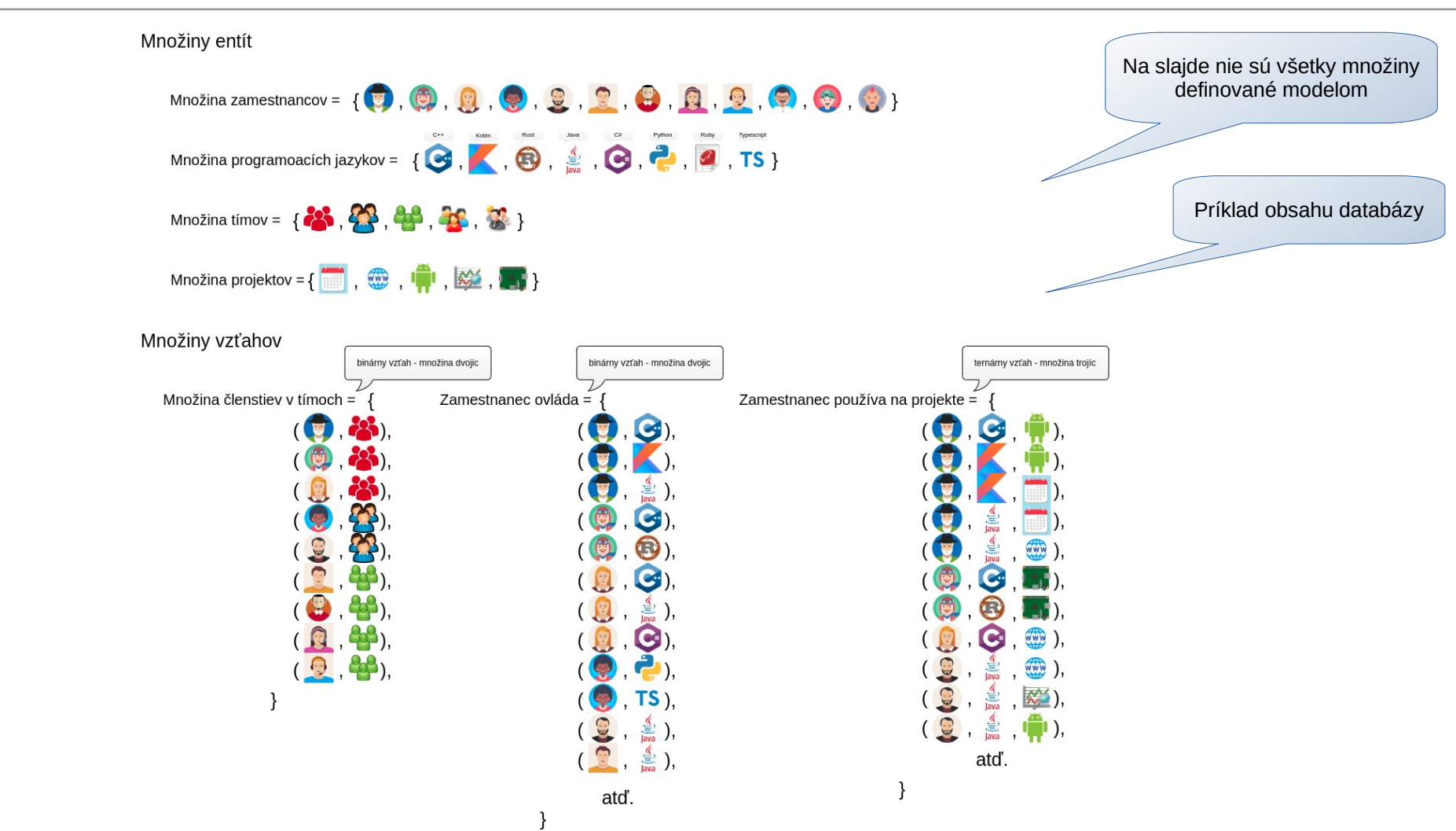

## **Bonusová úloha**

- Na web-stránke cvičení
- Odovzdajte na začiatku 2. cvičenia

### Po cvičení konzultácie

 $\label{eq:1}$  Vladslav Novák

### **Zdroje obrázkov**

- Aplikácia [https://app.diagrams.net](https://app.diagrams.net/)
- <https://medium.com/swlh/10-things-every-programmer-should-know-26ba37cfcaf4>
- <https://emojiterra.com/package/>
- <https://stock.adobe.com/search?k=indian+village>
- <https://www.shutterstock.com/search/student-writing-cartoon>

D B n

Vladislav Novák